# Cisco IOS XR�ã,^ã�<sup>3</sup>Cisco NX-OSã,½ãƒ•ãƒ^ã,¦ã,§ã,¢ã�®IPv6ã,¢ã,¯ã,»ã,<sup>1</sup>ã,<sup>з</sup>ãƒ

 $\tilde{a}$ ,  $\tilde{\alpha}$ f‰ $\tilde{a}$ f $\tilde{\Theta}$  $\tilde{a}$ , ¤ $\tilde{a}$ , ¶ $\tilde{a}$ fª $\tilde{a}$ f¼ $\text{ID}:$  cisco-sa-ipv6- $\frac{\text{CVE-2021}}{\text{CVE}}$ 1389 Medium<sup>ecl-CHgdYk8j</sup>  $a^{\dagger}$  $\Theta$  $a...$ ¬ $e^{-\zeta}$  $\mathbf{a}$  $\mathbf{-Y}$ : 2021-02-03 16:00 ãf�ãf¼ã, ãf§ãf<sup>3</sup> 1.0 : Final CVSSã,<sup>1</sup>ã,<sup>3</sup>ã, $\ell$ : 5.8  $\mathbf{\hat{a}} \times \mathbf{\hat{z}} \cdot \mathbf{\hat{z}}$  : No workarounds available Cisco ãf�ã,<sup>o</sup> ID: CSCvv45698 CSCvm55638

## 日本語ã�«ã,ˆã,‹æƒ…å ±ã�¯ã€�英語ã�«ã,ˆã,‹åŽŸæ-‡ã�®é�žå…¬å¼�ã∢

### $\mathbf{a}^{\prime}$ ,  $\mathbf{e}^{\prime}$

ç‰<sup>1</sup>定ã�®ã,∙ã,<sup>1</sup>ã,<sup>3</sup>ãf‡ãf�ã,¤ã,<sup>1</sup>ã�«å¯¾ã�™ã,‹Cisco IOS XRã,½ãƒ•ãƒ^ã,¦ã,§ã,¢ã�Šã,^ã�ªCisco NX-OSã,½ãf•ãf^ã,¦ã,§ã,¢ã�®IPv6ãf^ãf©ãf•ã,£ãffã,¯å‡¦ç�†ã�®è"†å¼±æ€§ã�«ã,^ã,Šã€�èª�証ã�•

��è"†å¼±æ€§ã�¯ã€�該当ãf‡ãf�ã,¤ã,<sup>1</sup>ã,′介ã�—ã�¦é€�ä¿¡ã�•ã,Œã,‹IPv6ãf^ãf©ãf•ã,£ä

��ã,¢ãf‰ãf�ã,¤ã,¶ãfªã�¯ã€�次ã�®ãfªãfªã,¯ã,^ã,Šç¢ºèª�ã�§ã��ã�¾ã�™ã€, https://sec.cloudapps.cisco.com/security/center/content/CiscoSecurityAdvisory/cisco-sa-ipv6-acl-CHgdYk8j

## $\mathrm{e} \mathbb{O}^{2} \hat{\mathrm{a}}^{1/2}$   $\mathrm{e} \mathrm{f}^{1/2} \hat{\mathrm{a}}$   $\mathrm{e} \mathrm{f}$

### è.,†å¼±æ€§ã�®ã�.ã.<製å"�

��è"†å¼±æ€§ã�¯ã€�Cisco IOS XRã,½ãƒ•ãƒ^ã,¦ã,§ã,¢ã�¾ã�Ÿã�¯Cisco NX-OSã,½ãf•ãf^ã,¦ã,§ã,¢ã�®è"†å¼±æ€§ã�Œå~在ã�™ã,<ãfªãfªãf¼ã,<sup>1</sup>ã,′実行ã�—ã€�IPv6 ACL�è¨å®šã�∙ã,Œã�¦ã�"ã,‹æ¬¡ã�®ã,·ã,<sup>1</sup>ã,ªãf‡ãf�ã,¤ã,<sup>1</sup>ã�«å½±éŸ¿ã,′与ã�^ã�¾ã�—ã

- · Network Convergence Systemi<sup>1/4</sup> NCSi<sup>1/4</sup>‰540 ã, ãf<sup>a</sup> ãf<sup>1/4ã</sup>, ãf«ãf<sup>1/4ã</sup>, ¿
- NCS 560  $\tilde{a}$ ,  $\tilde{a}f^{\alpha}\tilde{a}f^{1}/4\tilde{a}$ ,  $\tilde{a}f^{\alpha}\tilde{a}f^{1}/4\tilde{a}$ ,  $\tilde{a}$ ,
- NCS 5500  $\tilde{a}$ ,  $\tilde{a}f^{\alpha}\tilde{a}f^{1}/4\tilde{a}$ ,  $\circ$
- Nexus 3600  $\tilde{a}f \tilde{a}f \tilde{\Omega} f f \tilde{a}f^* \tilde{a}f$ • $\tilde{a}$ ,  $\tilde{\Omega}f^{1/4}\tilde{a}f$   $\tilde{a}f$ ,  $\tilde{a}f f \tilde{a}f \tilde{\Theta}$
- · Nexus 9500 Rã, a f<sup>a a f1</sup>/4a, ºa, <sup>1</sup>a, ¤a ffa fo a f<sup>3</sup>a, ºa f-a f©a ffa f^a, ©a f<sup>1</sup>/4a f

 $\hat{\mathbf{e}}$ ,  $\hat{\mathbf{e}}$   $\hat{\mathbf{a}}^1$ / $\hat{\mathbf{a}}$  $\pm x \in \S$  $\tilde{\mathbf{e}}$  $\mathbf{\hat{\Theta}}$  $\tilde{\mathbf{e}}$  $\tilde{\mathbf{a}}$  $\tilde{\mathbf{e}}$  $\tilde{\mathbf{a}}$  $\tilde{\mathbf{e}}$  $\tilde{\mathbf{e}}$  $\tilde{\mathbf{e}}$  $\tilde{\mathbf{a}}$  $\tilde{\mathbf{e}}$  $\tilde{\mathbf{e}}$  $\tilde{\mathbf{a}}$  $\tilde{\mathbf{e}}$  $\tilde{\mathbf{e}}$  $\$ 

ã,½ãf•ãf^ã,¦ã,§ã,¢ãfªãfªãf¼ã,<sup>1</sup>ã�«ã�¤ã�"ã�¦ã�¯ã€�ã�"ã�®ã,¢ãf‰ãf�ã,¤ã,¶ãfªã�®ã€Œ<u>ä</u>

Cisco IOS XRã,½ãf•ãf^ã,¦ã,§ã,¢ã�®è¨å®šã�®ç¢°èª�

�ç″¨ã�•ã,Œã�Ÿã,ªãfžãfªãf‰ã�¨ãfžã,¯ãfå��ã,′表礰ã�™ã,<ã�«ã�¯ã€�show

running-config | include ipv6 access-

listã,<sup>3</sup>ãfžãf<sup>3</sup>ãf‰ã,'使ç''¨ã�—ã�¦ã€�IPv6ã�®è¨å®šæ¸^ã�¿ACLã,'表礰ã�—ã�¾ã�™ã€,ã�"ã ACL�è¨å®šã�∙ã,Œã�¦ã�"ã,‹ãf‡ãf�ã,¤ã,<sup>1</sup>ã�§ã�®å‡ºåŠ›ã,′示ã�—ã�¦ã�"ã�¾ã�™ã€,

<#root>

Router#

show running-config | include ipv6 access-list

ipv6 access-list <acl\_name>

�ã,Œã�¯IPv4 ACLã�«ã�¯é�©ç"¨ã�•ã,Œã�¾ã�›ã,"ã€,

Cisco NX-OSã,½ $a$ f•ãf^ã,¦ã,§ã,¢ã�®è¨å®šã�®ç¢ºèª�

show ipv6 access-

listsã,<sup>3</sup>マãƒ<sup>3</sup>ドã,'使ç''¨ã�—ã�¦ã€�IPv6ç''¨ã�«è¨å®šã�•ã,Œã�ŸACLã,'表礰ã�—ã�¾ã�™ ACL�è¨å®šã�∙ã,Œã�¦ã�"ã,<ãf‡ãf�ã,¤ã,<sup>1</sup>ã�§ã�®å‡°åŠ›ã,′礰ã�—ã�¦ã�"ã�¾ã�™ã€,

<#root>

Nexus#

show ipv6 access-lists

IPv6 access list <acl\_name>

�ã,Œã�¯IPv4 ACLã�«ã�¯é�©ç"¨ã�•ã,Œã�¾ã�›ã,"ã€,

### è,,†å¼±æ€§ã,'å�«ã,"ã�§ã�"ã�ªã�"ã�"ã�¨ã�Œç¢ºèª�ã�•ã,Œã�Ÿè£½å"�

��ã,¢ãf‰ãf�ã,¤ã,¶ãfªã�®<u>è.,†å¼±æ€§ã�®ã�,ã,‹è£½å"�ã,»ã,¯ã,∙ãf§ãf<sup>3</sup>ã�«è¨~載ã�•ã</u>

ã, ã, <sup>1</sup>ã, <sup>3</sup>ã�¯ã€�ã�"ã�®è"†å¼±æ€§ã�Œä»¥ä,‹ã�®ã, ·ã, <sup>1</sup>ã, <sup>3</sup>製å"�ã�«ã�¯å½±éŸ¿ã,′ä,Žã�^ã�

• NCS 520  $\tilde{a}$ ,  $\tilde{a}f^{\alpha}\tilde{a}f^{1}/4\tilde{a}$ ,  $\tilde{a}f^{\alpha}\tilde{a}f^{1}/4\tilde{a}$ ,  $\tilde{a}$ 

- NCS 5000 $\tilde{a}$ ,  $\tilde{a}f^{\alpha}\tilde{a}f^{\gamma}\tilde{a}$ ,  $\tilde{a}^{a}\tilde{a}$ ,  $\tilde{a}^{a}\tilde{a}f\tilde{f}$
- NCS 6000  $\tilde{a}$ ,  $\tilde{a}f^{\alpha}\tilde{a}f^{1}/4\tilde{a}$ ,  $\tilde{a}f^{\alpha}\tilde{a}f^{1}/4\tilde{a}$ ,  $\tilde{b}$
- IOS XR SWã $\bigcirc$ ®ã $\bigcirc$
- IOS XRv 9000  $\tilde{a}f \propto \tilde{a}f^{\frac{1}{4}}$
- ASR 9000  $\tilde{a}$ ,  $\tilde{a}f^a\tilde{a}f^1/4\tilde{a}$ ,  $\tilde{a}$ ,  $\tilde{a}$ ,  $\tilde{a}f^a\tilde{a}$ ,  $\tilde{a}f^1/4\tilde{a}$ ,  $\tilde{a}f^s\tilde{a}f^s\tilde{a}$ ,  $\tilde{a}f^1/4\tilde{a}f^s\tilde{a}f^s$ ,  $\tilde{a}f^1/4\tilde{a}f^s\tilde{a}f^1/4\tilde{a}$ ,  $i$
- Carrier Routing Systemi<sup>1/4</sup> CRSi<sup>1/4%</sup>
- Firepower 1000  $\tilde{a}$ ,  $\tilde{a}f^{\alpha}\tilde{a}f^{\gamma}\tilde{a}f^{\beta}$
- Firepower 2100  $\tilde{a}$ ,  $\tilde{a}f^{\alpha}\tilde{a}f^{\gamma}\tilde{a}$
- Firepower 4100  $\tilde{a}$ ,  $\tilde{a}f^{\alpha}\tilde{a}f^{\gamma}\tilde{a}f^{\beta}$
- Firepower 9300  $\tilde{a}$ , » $\tilde{a}$ ,  $\tilde{a}f^2\tilde{a}f^2\tilde{a}f^2\tilde{a}f$ ,  $\tilde{a}$ ,  $\tilde{a}g\tilde{a}f$ — $\tilde{a}f\tilde{a}g\tilde{a}$ ,  $\tilde{a}g\tilde{a}f^3\tilde{a}$ ,  $\tilde{a}g\tilde{a}f$
- MDS 9000  $\tilde{a}$ ,  $\tilde{a}f^a\tilde{a}f^{1/4}\tilde{a}$ ,  $\tilde{a}f\tilde{z}f\tilde{a}f\tilde{a}f\tilde{c}f\tilde{d}f$  and  $\tilde{a}f^a\tilde{a}f$  and  $\tilde{a}f^a\tilde{a}f$
- VMware vSphere å�'a�' Nexus 1000 Virtual Edge
- Nexus 1000V Switch for Microsoft Hyper-V
- Nexus 1000V Switch for VMware vSphere
- Nexus 3000  $\tilde{a}$ ,  $\tilde{a}f^{\alpha}\tilde{a}f^{1}/4\tilde{a}$ ,  $\tilde{a}$ ,  $\tilde{a}I\tilde{a}f\tilde{a}f\tilde{a}f\tilde{\Phi}$
- Nexus 5500  $\tilde{a}f \tilde{a}f \mathcal{O}\tilde{a}ff$ a $f^*\tilde{a}f^*\tilde{a}$ , $\mathcal{O}\tilde{a}f^1/4\tilde{a}f$  a,  $\tilde{a}f^*\tilde{a}f$
- Nexus 5600  $\tilde{a}f$ — $\tilde{a}f$ © $\tilde{a}f$ f $\tilde{a}f$ ° $\tilde{a}$ , © $\tilde{a}f$ <sup>1</sup> $\tilde{a}f$  $\tilde{a}f$  $\tilde{a}$ , ¤ $\tilde{a}f$ f $\tilde{a}f$  $\tilde{a}$  $f$
- Nexus 6000  $\tilde{a}$ ,  $\tilde{a}f^{\alpha}\tilde{a}f^{1}/4\tilde{a}$ ,  $\tilde{a}$ ,  $\tilde{a}I\tilde{a}f\tilde{a}f\tilde{a}f\tilde{\Phi}$
- Nexus 7000  $\tilde{a}$ ,  $\tilde{a}f^{\alpha}\tilde{a}f^{1}/\tilde{a}$ ,  $\tilde{a}$ ,  $\tilde{a}$ ,  $\tilde{a}f\tilde{f}$  $\tilde{a}f\tilde{f}$
- $\tilde{a},\tilde{a},\tilde{a},\tilde{a}f^3\tilde{a}f\%$ <sub>0</sub> $\tilde{a},\tilde{c}$  $\tilde{a}f\tilde{a}f^3$  NX-OS  $\tilde{a}f\tilde{c}\tilde{a}f\tilde{a}f\%$ <sub>0</sub> $\tilde{a}\tilde{Q}$  Nexus 9000  $\tilde{a},\tilde{a}f^a\tilde{a}f\tilde{a}f\tilde{a}$  $\tilde{a}$ , $\tilde{a}$ , $\tilde{a}$ , $\tilde{a}$ , $\tilde{a}$
- Nexus 9000  $\tilde{a}$ ,  $\tilde{a}f^a\tilde{a}f^1/4\tilde{a}$ , $\tilde{a}f^c\tilde{a}$ ,  $\tilde{a}f^a\tilde{a}f^f\tilde{a}f^c\tilde{a}$ ,  $\tilde{a}f^a\tilde{a}f^f\tilde{a}f^f\tilde{a}f^f\tilde{a}f^f\tilde{a}f^f\tilde{a}f^f\tilde{a}f^f\tilde{a}f^f\tilde{a}f^f\tilde{a}f^f\tilde{a}f^f\tilde{$ ã,»ãf<sup>3</sup>ãf^ãfªãffã, ¯ã,¤ãf<sup>3</sup>ãf•ãf©ã,<sup>1</sup>ãf^ãf©ã, ¯ãf�ãf£ï¼^ACI)ãf¢ãf¼ãf‰ï¼‰
- UCS 6200  $\tilde{a}$ ,  $\tilde{a}f^a\tilde{a}f^1/4\tilde{a}$ , $\tilde{a}f\bullet\tilde{a}$ ,  $\tilde{a}f\bullet\tilde{a}f^a\tilde{a}ff\tilde{a}$ ,  $\tilde{a}$ ,  $\tilde{a}f^3\tilde{a}$ ,  $\tilde{a}f^1/4\tilde{a}$ ,  $\tilde{a}f\bullet\tilde{a}$ ,  $\tilde{a}f\bullet\tilde{a}$ ,  $\tilde{a}f\bullet\tilde{a}$ ,  $\tilde{a}f\$
- UCS 6300  $\tilde{a}$ ,  $\tilde{a}f^a\tilde{a}f^{1/4}\tilde{a}$ ,  $\tilde{a}f\bullet\tilde{a}$ ,  $\tilde{a}f\bullet\tilde{a}f^a\tilde{a}ff\tilde{a}$ ,  $\tilde{a}$ ,  $\tilde{a}f^3\tilde{a}$ ,  $\tilde{a}f^{1/4}\tilde{a}$ ,  $\tilde{a}f\bullet\tilde{a}$ ,  $\tilde{a}f\bullet\tilde{a}$ ,  $\tilde{a}f\bullet\tilde{a}$ ,  $\tilde{a}f$
- UCS 6400  $\tilde{a}$ ,  $\tilde{a}f^a\tilde{a}f^{1/4}\tilde{a}$ ,  $\tilde{a}f\bullet\tilde{a}$ ,  $\tilde{a}f\bullet\tilde{a}f^a\tilde{a}ff\tilde{a}$ ,  $\tilde{a}$ ,  $\tilde{a}f^3\tilde{a}$ ,  $\tilde{a}f^{1/4}\tilde{a}$ ,  $\tilde{a}f\bullet\tilde{a}$ ,  $\tilde{a}f\bullet\tilde{a}$ ,  $\tilde{a}f\bullet\tilde{a}$ ,  $\tilde{a}f$

### $\mathrm{e} \mathbb{O}^3 \mathrm{c}^{\prime \circ}$

#### Cisco IOS XR  $\tilde{a}$ , 1/2 $\tilde{a}$ f• $\tilde{a}$ f^ $\tilde{a}$ ,  $\tilde{a}$ ,  $\tilde{a}$ ,  $\tilde{a}$ ,  $\tilde{a}$

#### Cisco IOS

XRã,½ãf•ãf^ã,¦ã,§ã,¢ã�®ä¿®æ£æ¸^ã�¿ãfªãf¼ã,<sup>1</sup>ã�«ã,¢ãffãf—ã,°ãf¬ãf¼ãf‰ã�™ã,<ã�¨ã€�ä¸�

ãf‡ãf�ã,¤ã,<sup>1</sup>ã�ŒIPv6ãfã,±ãffãf^å^†é¡žã,′実行ã�™ã,‹ã,^ã�†ã�«è¨å®šã�•ã,Œã�¦ã�"ã�ªã�, module profile acl ipv6 ext-header

permitã,'使ç''¨ã�—ã�¾ã�™ã€,ãf‡ãf�ã,¤ã,<sup>1</sup>ã�§ä¿®æ£æ^ã�¿ã�®Cisco IOS XRã,½ãf•ãf^ã,¦ã,§ã,¢ãfªãfªãf¼ã,<sup>1</sup>ã�Œå®Ÿè¡Œã�•ã,Œã�¦ã�"ã,‹å ´å�^ã�§ã,,ã€�ã�"ã�®ã,¢ã,¯ã,∙

��ã,¢ãf‰ãf�ã,¤ã,¶ãfªã�§èª¬æ~Žã�•ã,Œã�¦ã�"ã,‹è"†å¼±æ€§ã�¯ã€�該当ãf‡ãf�ã,¤ã

Cisco NX-OS  $\tilde{a}$ ,  $\frac{1}{2}$  $\tilde{a}$  $f^*\tilde{a}$ ,  $\tilde{a}$ ,  $\tilde{a}$ ,  $\tilde{a}$ ,  $\tilde{a}$ ,  $\tilde{a}$ 

��è"†å¼±æ€§ã�‹ã,‰ãf‡ãf�ã,¤ã,<sup>1</sup>ã,′ä¿�è∙ã�™ã,‹ã�«ã�¯ã€�管ç�†è€…ã�¯Cisco  $NX-$ 

OSã,½ãf•ãf^ã,¦ã,§ã,¢ã�®ä¿®æ£æ¸^ã�¿ãfªãfªãf¼ã,′ã,′ã,¤ãfªã,′ãf^ãf¼ãf«ã�—ã€�ãf‡ãf�ã,¤ã,′ã�« ACLã $\bigcirc$ «ãf«ãf¼ãf«extension-header deny-

allã,'é�©ç″¨ã�™ã,<å¿...è¦�ã�Œã�,ã,Šã�¾ã�™ã€,デãƒ�ã,¤ã,<sup>1</sup>ã�§è¨å®šã�•ã,Œã�¦ã�"ã,<ã�` ACL�extension-header deny-

allãf«ãf¼ãf«ã�Œé�©ç″¨ã�•ã,Œã,<ã�¾ã�§ã�¯ã€�ã��ã�®ãf‡ãf�ã,¤ã,<sup>1</sup>ã�¯è"†å¼±æ€§ã�Œå  $NX-$ 

OSã,½ãf•ãf^ã,¦ã,§ã,¢ãfªãfªãf¼ã,<sup>1</sup>ã�Œç¨¼åf�ã�—ã�¦ã�"ã,<å ´å�^ã�§ã,,é�©ç″¨ã�•ã,Œã�¾ã€

Cisco NX-OSãf<sup>ª</sup>ãfªãf¼ã,<sup>19</sup>.3(7)以é™�ã€�Cisco Nexus

3600ãf—ãf©ãffãf^ãf•ã,©ãf¼ãf ã,<sup>1</sup>ã,¤ãffãf�ã�Šã,^ã�<sup>3</sup>Cisco Nexus 9500

Rã.∙ãfªãf¼ã.°ã.<sup>1</sup>ã.¤ãffãf�ãf<sup>3</sup>ã.°ãf—ãf©ãffãf^ãf•ã.©ãf¼ãf ã�«ã�¯ã€�ãf«ãf¼ãf«extension-

header {permit-all | deny-

 $\mathbf{a}$ ll}ã,'ä½<sub>i,</sub>ç''"ã�—ã�¦ã€�æ‹¡å¼µãƒ~ãƒfãf€ãƒ¼ã,'å�«ã,€IPv6パã,±ãƒfãƒ^ã,'廃棄ã�—ã�¾ã�™ã€,å header deny-

 $all$ ã $\bigcirc$ Ώ¨å®šã $\bigcirc$ •ã,Œã $\bigcirc$ ¦ã $\bigcirc$ "ã,<å´å $\bigcirc$ ̃ã€ $\bigcirc$ ã $f$ ã $f$ ã $f$  $\bigcirc$ ã,¤ã, $^1$ ã $\bigcirc$ ¯ã $\bigcirc$ ã $f$ ã,±ã $f$ íã $f$ ã $\bigcirc$ ®ä»–ã $\bigcirc$ ®ã $f$ •ã,£ã $f$ ½ ACLãf«ãf¼ãf«ã�«é–¢ä¿'ã�ªã��ã€�庑ã�ªã��ã�¨ã"1ã�¤ã�®æ‹¡å¼µãf~ãffãf€ãf¼ã,′æŒ�ã�

ãf«ãf¼ãf«extension-header permit-

 $all$ ã $Q$ Ώ¨å®šã $Q$ •ã,Œã $Q'$ ¦ã $Q'$ "ã,<å´å $Q$ ˆã€ $Q$ ã $Q$ ðã $Q$ ®ã $f$ ‡ã $f$  $Q$ ã,¤ã, ${}^1$ ã $Q$ «ã $Q$ ¯è"t弱性ã $Q$ Ό $\tilde{a}$ æ $\tilde{a}$ 

extension-header {permit-all | deny-all} $\tilde{a}$  $\hat{\boldsymbol{\phi}}$ « $\tilde{a}$  $\hat{\boldsymbol{\phi}}$ » $\tilde{a}$  $\hat{\boldsymbol{\phi}}$ , $\tilde{a}$  $\hat{\boldsymbol{\phi}}$ , $\tilde{a}$  $\hat{\boldsymbol{\phi}}$ , $\tilde{a}$  $\hat{\boldsymbol{\phi}}$ , $\tilde{a}$  $\hat{\boldsymbol{\phi}}$ , $\tilde{a}$  $\hat{\boldsymbol{\phi}}$ , $\tilde{a}$  $\hat{\boldsymbol{\phi}}$ , $\tilde{a}$  $\$ 

 $OS\tilde{a}f\tilde{a}f\tilde{a}$ , $\tilde{a}f\tilde{a}f\tilde{a}f\tilde{a}f\tilde{a}f\tilde{a}f\tilde{a}f\tilde{a}f\tilde{a}f\tilde{a}f\tilde{a}f\tilde{a}f\tilde{a}f\tilde{a}f\tilde{a}f\tilde{a}f\tilde{a}f\tilde{a}f\tilde{a}g\tilde{a}f\tilde{a}g\tilde{a}f\tilde{a}f\tilde{a}f\tilde{a}f\tilde{a}f\tilde{a}f\tilde{a}f$ 9000ã, · ã f<sup>ª</sup>ã f<sup>1</sup>/4ã, ° NX-

<u>OSãf¦ãf<ã,ãf£ã,ªãf^ãf«ãf¼ãf†ã,£ãfªã,°è¨å®šã,¬ã,¤ãf‰ã€</u>�ã,'å�,ç…§ã�—ã�¦ã��ã� ã�∙ã�"ã€,

 $\text{ACL}\tilde{\mathbf{a}}\boldsymbol{\hat{\Phi}}$ ®è  $\tilde{a}$ ®šã $\boldsymbol{\hat{\Phi}}$ ®è $\mathbb{O}^3$ c' $\tilde{a}$  $\boldsymbol{\hat{\Phi}}$ «ã $\boldsymbol{\hat{\Phi}}$ ¤ã $\boldsymbol{\hat{\Phi}}$ "ã $\boldsymbol{\hat{\Phi}}$ ¦ã $\boldsymbol{\hat{\Phi}}$  ã $\boldsymbol{\hat{\epsilon}}\boldsymbol{\hat{\Phi}}$ ã $\boldsymbol{\hat{\epsilon}}\tilde{\boldsymbol{\Sigma}}$ Cisco Nexus 3600 NX-

OSã,»ã,ãf¥ãfªãf†ã,£ã,<sup>3</sup>ãfªãf•ã,£ã,®ãf¥ãf¬ãf¼ã,∙ãf§ãf<sup>3</sup>ã,¬ã,¤ãf‰ã**€**����『Cisco Nexus 9000ã, · ã fªã f1/4ã, ° NX-

<u>OSã,»ã,ãf¥ãfªãf†ã,£ã,ªãfªãf•ã,£ã,®ãf¥ãf¬ãf¼ã,∙ãf§ãfªã,¬ã,¤ãf‰ã€</u>�ã,'å�,ç...§ã�—ã�¦ã��ã� ã�∙ã∢

# å>žé�¿ç-

��è"†å¼±æ€§ã�«å¯¾å‡¦ã�™ã,‹å›žé�¿ç–ã�¯ã�,ã,Šã�¾ã�›ã,"ã€,

# ä:®æ£æ^ã�¿ã,½ãƒ•ãƒ^ã,¦ã,§ã,¢

 $\tilde{a}$ ,  $\frac{1}{2}$  $\tilde{a}$   $f^*$  $\tilde{a}$ ,  $\tilde{a}$ ,  $\tilde{a}$ ,  $\tilde{a}$ ,  $\tilde{a}$ ,  $\tilde{a}$   $f^*$  $\tilde{a}$ ,  $f^*$  $\tilde{a}$ ,  $f^*$  $\tilde{a}$ ,  $f^*$  $\tilde{a}$ ,  $f^*$  $\tilde{a}$ ,  $f^*$  $\tilde{a}$ ,  $f^*$  $\tilde{a}$ ,  $f^*$  $\tilde{a}$ ,  $f^*$  $\tilde$  $\tilde{a}$ , » $\tilde{a}$ ,  $\tilde{a}$  f¥ $\tilde{a}$ f<sup>a</sup> $\tilde{a}$ f† $\tilde{a}$ ,  $\tilde{a}$ ,  $\tilde{a}$  $\tilde{a}$ f‰ $\tilde{a}$ f $\tilde{a}$ ,  $\tilde{a}$ ,  $\tilde{a}$ ,  $\tilde{a}$ ,  $\tilde{a}$ f $\tilde{a}$ <mark>ãfšãf¼ã,</mark>ã�§å...¥æ‰‹ã�§ã��ã,‹ã,·ã,<sup>1</sup>ã,<sup>3</sup>製å"�ã�®ã,¢ãf‰ãf�ã,¤ã,¶ãfªã,′定期çš"ã�«å�,ç ã,½ãfªãf¥ãf¼ã,∙ãf§ãfªä,€å¼�ã,′確èª�ã�—ã�¦ã��ã� ã�∙ã�"ã€,

��ã,Œã�®å ′å�^ã,,ã€�ã,¢ãffãf—ã,°ãf¬ãf¼ãf‰ã�™ã,‹ãf‡ãf�ã,¤ã,<sup>1</sup>ã�«å��å^†ã�ªãf¡ãf¢ã **Technical Assistance** Centerï¼^TAC)ã,,ã�—ã��ã�¯å¥ç´"ã�—ã�¦ã�"ã,‹ãƒ¡ãfªãƒtナリã,'プãƒãƒ�ã,¤ãƒ€ãƒ¼ã�‹

### ä¿®æ£æ¸^ã�¿ãƒªãƒªãƒ¼ã,<sup>1</sup>

Cisco IOS XR  $\tilde{a}$ , 1/2 $\tilde{a}$ f• $\tilde{a}$ f^ $\tilde{a}$ ,  $|\tilde{a}$ ,  $\S$  $\tilde{a}$ ,  $\varphi$ 

 $\hat{a} \dots \neg \epsilon \neg \alpha^{TM}, \varsigma$ ,<sup>1</sup> $\hat{a} \blacklozenge \overline{\delta} \epsilon \blacklozenge C$ isco IOS XRã,½ãf•ãf^ã,¦ã,§ã,¢ãfªãfªãf¼ã,<sup>1</sup>6.6.3ã€�6.7.1ã€�7.1.1ã€�7.2.1以é™�ã�«ã�"ã�®è"†å¼±æ€§â

最ã,,完å...¨ã�§æœ€æ-°ã�®æƒ…å±ã�«ã�¤ã�"ã�¦ã�¯ã€�ã�"ã�®ã,¢ãf‰ãƒ�ã,¤ã,¶ãƒªã€ ID  $\tilde{a} \hat{\boldsymbol{\phi}} \otimes \tilde{e} \hat{c}^3 \zeta^2 \tilde{a}$ ,  $\tilde{a}$ ,  $\tilde{a}$ ,  $\tilde{a}$   $\tilde{f}$ ,  $\tilde{a}$ ,  $\tilde{a}$   $\hat{\boldsymbol{\phi}}$ ,  $\tilde{c}$ ,  $\tilde{a}$ ,  $\hat{\boldsymbol{\phi}}$   $- \tilde{a} \hat{\boldsymbol{\phi}}$ ,  $\tilde{a} \hat{\boldsymbol{\phi}} \hat{\boldsymbol{\phi}}$ ,  $\tilde{a} \hat{\boldsymbol{\phi}} \cdot \tilde{a} \hat{\bold$ 

Cisco NX-OS  $\tilde{a}$ , 1/2 $\tilde{a}$ f• $\tilde{a}$ f^ $\tilde{a}$ ,  $|\tilde{a}$ ,  $\S \tilde{a}$ ,  $\varphi$ 

ãf‡ãf�ã,¤ã,<sup>1</sup>ã,′Cisco NX-

OSã,½ãf•ãf^ã,¦ã,§ã,¢ã�®ä¿®æ£æ¸^ã�¿ãfªãfªãf¼ã,<sup>1</sup>ã�«ã,¢ãffãf—ã,°ãf¬ãf¼ãf‰ã�—ã�Ÿå¾Œã� ACLã $\bigcirc$ «ãf«ãf¼ãf«extension-header deny-

allã,'é�©ç″¨ã�™ã,‹å¿...è¦�ã�Œã�,ã,Šã�¾ã�™ã€,ã�"ã�®ãƒ«ãƒ¼ãƒ«ã�¯ãƒ‡ãƒ•ã,©ãƒ«ãƒ^ã�§ã€ ACL�extension-header deny-

 $all$ ã $f$ «ã $f$ ¼ã $f$ «ã $\blacklozenge$ Ύ $\blacklozenge$ Oç $''$ ¨ã $\blacklozenge$ •ã,Œã,‹ã $\blacklozenge$ ¾ã $\blacklozenge$ Sã $\blacklozenge$ ¯ã $\epsilon$  $\blacklozenge$ ã $\blacklozenge$   $\varlozenge$ ã, $f$ å $\aleph$  $a$   $f$ «ã $\ell$ » $\epsilon$ s $\epsilon$ Sã $\blacklozenge$ Ό NX-

OSã,½ãf•ãf^ã,¦ã,§ã,¢ãfªãfªãf¼ã,<sup>1</sup>ã�Œç¨¼åf�ã�—ã�¦ã�"ã,<å ´å�^ã�§ã,,é�©ç″¨ã�•ã,Œã�¾ã€

extension-header deny-all $\tilde{a}f' \times \tilde{a}f' \times \tilde{a}f \times \tilde{a} \otimes \mathbb{R}$ è " å $\tilde{\mathcal{B}} \times \tilde{a} \otimes \mathbb{R}$ è $\mathbb{C}^3 \zeta' \circ \tilde{a} \otimes \mathbb{R}$ ã $\tilde{\mathbf{Q}}$  nã $\tilde{\mathbf{\Theta}}$ , ã $\tilde{\mathbf{\Theta}}$ , ã $\tilde{\mathbf{\Theta}}$ , ã $\tilde{\mathbf{\Theta}}$ , ã $\tilde{\mathbf{\Theta}}$ , ã

Nexus 3600 NX-OSãf¦ãf<ã,ãf£ã,<sup>1</sup>ãf<sup>^</sup>ãf«ãf¼ãf†ã,£ãf<sup>3</sup>ã,°è¨å®šã,¬ã,¤ãf‰ã**€�**���『Cisco Nexus 9000ã, a fa f<sup>1</sup>/<sub>4</sub>a, °NX-

<u>OSãf¦ãf<ã,ãf£ã,<sup>ı</sup>ãf´ãf«ãf¼ãf†ã,£ãf<sup>3</sup>ã,°è¨å®šã,¬ã,¤ãf‰ã€</u>�ã,'å�,ç...§ã�—ã�¦ã��ã� ã�∙ã�"ã€,

�客æ§~ã�Œ Cisco NX-OS

ã,½ãf•ãf^ã,¦ã,§ã,¢ã�®è"†å¼±æ€§ã�«ã,^ã,<ä¾µå®<sup>з</sup>ã�®å�¯èf½æ€§ã,′å^¤æ–ã�§ã��ã,<ã,^ã�†ã€ **Cisco Software Checker** 

ã,'æ��ä¾>ã�—ã�¦ã�"ã�¾ã�™ã€,ã�"ã�®ãƒ"ールã�«ã,^ã,Šã€�ç‰<sup>1</sup>定ã�®

Cisco NX-OS ã,½ãf•ãf^ã,¦ã,§ã,¢ãfªãfªãf¼ã,<sup>1</sup>ã�«è©<sup>2</sup>当ã�™ã,‹ã,·ã,<sup>1</sup>ã,<sup>3</sup> ã,»ã,ãf¥ãfªãftã,£

ã,¢ãf‰ãf�ã,¤ã,¶ãfªã€�ã�Šã,^ã�ªå�"ã,¢ãf‰ãf�ã,¤ã,¶ãfªã�§èª¬æ~Žã�•ã,Œã�¦ã�"ã,‹è"†å¼± Fixed�)ã,′ç‰<sup>1</sup>定ã�§ã��ã�¾ã�™ã€,ã�¾ã�Ÿè©<sup>2</sup>当ã�™ã,‹å ´å�^ã€�ã��ã�®ãfªãfª First Fixed�)ã,′ç‰<sup>1</sup>定ã�§ã��ã�¾ã�™ã€,

�客æ§~ã�¬ã€�<u>Cisco Software Checker</u>

<u>ã,'使?""ã�—ã�¦æ¬¡ã�®æ–<sup>1</sup>檕ã�§ã,¢ãf‰ãf�ã,¤ã,¶ãfªã,′検ç´¢ã�§ã��ã�¾ã�™ã€,</u>

- $\bullet$  ã,½ãƒ $\hat{\ }$ ã,¦ã,§ã,¢ã $\Theta$ ã $f$ —ã $f$ ©ã $f$ fã $f\hat{\ }$ ã $f\hat{\ }$ ã,©ã $f$ ¼ã $f$ ã $\Theta$ ã $\Theta$ Šã, $\hat{\ }$ ã $\Theta^3$  1 �以上ã�®ãƒªãƒ¼ã,<sup>1</sup>ã,′é�,択ã�™ã,‹
- $\mathcal{C}_{\infty}^{0}$ a  $\mathbb{R}$ sã $\bigoplus$   $\mathbb{R}$ āfªāfªāf¼ā, $\mathbb{R}$ ā $\bigoplus$   $\mathbb{R}$ āfªā, $\mathbb{R}$ āfˆā,'å $\bigoplus$ «ã, $\in$ .txt ãf•ã,¡ã,¤ãf«ã,′ã,¢ãffãf—ãfãf¼ãf‰ã�™ã,‹
- show version ã,<sup>3</sup>ãf<sup>3</sup>ãf‰ã�®å‡°åŠ›ã,'å...¥åŠ›ã�™ã,<

検ç´¢ã,'é–<å§<ã�—ã�Ÿå¾Œã�§ã€�ã�™ã�'ã�¦ã�®ã,∙ã,<sup>1</sup>ã,<sup>3</sup> ã,»ã,ãf¥ãfªãf†ã,£  $a, \xi$ af‰ãf�ã,¤ã,¶ãfªã�¾ã�Ÿã� 1

�以ä Šã�®ç‰<sup>1</sup>定ã�®ã,¢ãf‰ãf�ã,¤ã,¶ãfªã�Œå�«ã�¾ã,Œã,‹ã,^ã�†ã�«æ¤œç´¢ã,′ã,«ã,<sup>1</sup>ã,

���次ã�®ãf•ã,©ãf¼ãƒ ã,′使ç″¨ã�—ã�¦ã€�Cisco NX-OS ã,½ãf•ãf^ã,¦ã,§ã,¢ã�¨ãf—ãf©ãffãf^ãf•ã,©ãf¼ãf ã,′é�,択ã€�ã�Šã,^ã�<sup>3</sup>ãfªãfªãf¼ã,<sup>1</sup>ã,′å...¥åŠ›ã� Nexus 3000 ã, āfªãf¼ã, º ã, ªã,¤ãffãf�ã�® 7.0(3)I7(5) ã€�ACI ãf¢ãf¼ãf‰ã�® Cisco NX-OS ã,½ãf•ãf^ã,¦ã,§ã,¢ã�® 14.0(1h))ã€�ã,∙ã,<sup>1</sup>ã,<sup>3</sup> ã,»ã,ãf¥ãfªãf†ã,£

ã,¢ãf‰ãf�ã,¤ã,¶ãfªã�®å¯¾è±;ã�¨ã�ªã,‹ãfªãfªãf¼ã,<sup>1</sup>ã�§ã�,ã,‹ã�‹ã,′å^¤æ-ã�™ã,‹ã�"ã�

Cisco NX-OS ã,1/2 ã f•ã f^ã,lā,§ã,¢

MDS 9000 ã,  $\tilde{a}f^a\tilde{a}f'$ ⁄aã, $\tilde{a}f\tilde{a}f$  « $\tilde{a}f\tilde{\bullet}$ ā $f\tilde{\bullet}$ ā,¤ $\tilde{a}f^a\tilde{a}f$ ā,¤ $\tilde{a}f$ f $\tilde{a}f\tilde{\bullet}$ 

Enter Version

Check

ãf‡ãf•ã,©ãf«ãf^ã�§ã�¯ã€�Cisco Software Checker ã�®çµ�æžœã�«ã�¯ã€�Security Impact Ratingï¼^SIR)ã�Œã€Œé‡�大ã€�ã�¾ã�Ÿã�¯ã€Œé«~ã€�ã�®è"†å¼±æ€§ã� ã�'ã�Œå�« SIR è"†å¼±æ€§ã�®çµ�æžœã,'å�«ã,�ã,‹ã�«ã�¯ã€�Cisco Software Checker  $a''$ ä/½¿"¨ã $\bullet$ —ã $\bullet$ ¦ã $\epsilon\bullet$ 検ç´¢ã,′ã,«ã, $^1$ ã,¿ãfžã,¤ã,°ã $\bullet$ ™ã,‹ã $\bullet$ ¨ã $\bullet\bullet$ ã $\bullet$ «  $[\hat{a}\times\hat{b}\times\hat{c}]$   $\hat{a}\otimes\hat{c}\times\hat{a}^3$   $\hat{a}$  ii $\hat{a}'$  Impact Ratingi $\hat{a}\times\hat{c}$   $\hat{a}$  farm  $\hat{a}$  farm  $\hat{a}$  farm  $\hat{a}$  farm  $\hat{a}$  farm  $\hat{a}$ [ä¸é-"ï¼^Medium)] ãƒ�ã,§ãƒfã,¯ãƒœãƒfã,¯ã,ªã,ªãƒªã�«ã�—ã�¾ã�™ã€,

# ӓ<sub>ҙ</sub>�æ£å^©ҫ"¨ӓ°‹ӓ¾‹ã�¨å…¬å¼�ҫ™°ѐ¡¨

**Cisco Product Security Incident Response** 

Teamï¼^PSIRT)ã�¯ã€�本ã,¢ãƒ‰ãƒ�ã,¤ã,¶ãƒªã�«è¨~載ã�•ã,Œã�¦ã�"ã,<è"†å¼±æ€§ã�

# 凰å...

��è"†å¼±æ€§ã� Cisco TAC ã,µãf�ãf¼ãf^ã,±ãf¼ã,<sup>1</sup>ã�®è§£æ±°ä¸ã�«ç™°è¦‹ã�•ã,Œã�¾ã�—ã�Ÿã€,

# **URL**

https://sec.cloudapps.cisco.com/security/center/content/CiscoSecurityAdvisory/cisco-sa-ipv6-acl-CHgdYk8j

 $a^{y_1}$ è",  $a^{\pm}$ ¥ $a^{\prime}$ 

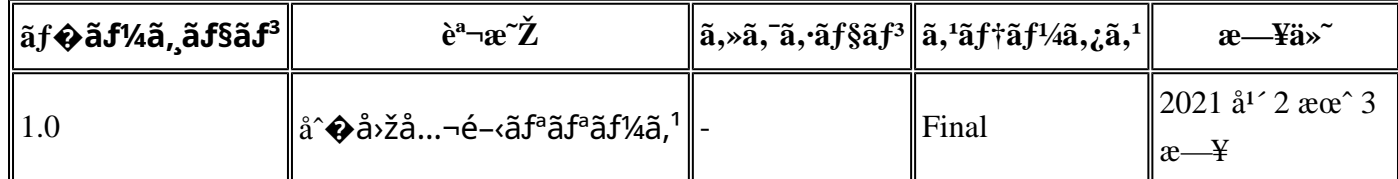

# å^©ç''''è¦�ç',

本ã,¢ãƒ‰ãƒ�ã,¤ã,¶ãfªã�¯ç"jä¿�証ã�®ã,,ã�®ã�¨ã�—ã�¦ã�″æ��ä¾>ã�—ã�¦ã�Šã,Šã€ 本ã,¢ãf‰ãf�ã,¤ã,¶ãfªã�®æf…å ±ã�Šã,^ã�<sup>з</sup>ãfªãf<sup>3</sup>ã,¯ã�®ä½¿ç″¨ã�«é–¢ã�™ã,‹è<sup>2</sup>¬ä»»ã�®ä,€ ���ã,·ã,<sup>1</sup>ã,<sup>3</sup>ã�¯æœ¬ãf‰ã,ãf¥ãf¡ãfªãf^ã�®å†...å®<sup>1</sup>ã,′ä°^å'Šã�ªã�—ã�«å¤‰æ›´ã�—ã€ 本ã,¢ãf‰ãf�ã,¤ã,¶ãfªã�®è¨~è¿°å†...å®<sup>1</sup>ã�«é–¢ã�—ã�¦æf...å±é...�ä¿jã�®URL

ã,'çœ�ç•¥ã�—ã€�å�~ç<¬ã�®è»¢è¼‰ã,"æ"�訪ã,'æ-½ã�—ã�Ÿå ´å�^ã€�当社ã�Œç®¡ç� ��ãf‰ã,ãf¥ãf¡ãf°ãf^ã�®æf…å ±ã�¯ã€�ã,∙ã,<sup>1</sup>ã,<sup>3</sup>製å"�ã�®ã,¨ãf<sup>3</sup>ãf‰ãf¦ãf¼ã,¶ã,′対象å 翻訳について

シスコは世界中のユーザにそれぞれの言語でサポート コンテンツを提供するために、機械と人に よる翻訳を組み合わせて、本ドキュメントを翻訳しています。ただし、最高度の機械翻訳であっ ても、専門家による翻訳のような正確性は確保されません。シスコは、これら翻訳の正確性につ いて法的責任を負いません。原典である英語版(リンクからアクセス可能)もあわせて参照する ことを推奨します。